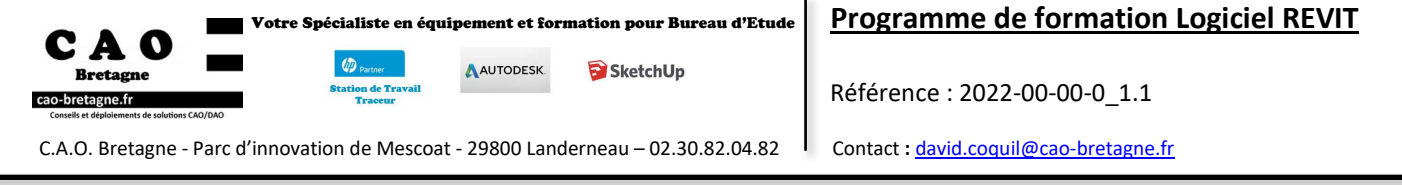

#### **Niveau :** Perfectionnement

**Objectifs :** Optimiser l'utilisation des fonctionnalités de modélisation avancée d'une maquette numérique.

**Durée :** 3 jours (21 heures)

**Tarif :** Intra-entreprise nous consulter

**Public visé :** Dessinateurs, projeteurs, Chefs de projets, Maître d'œuvre, toute personne amenée à utiliser REVIT (Conception bâtiment 3D) **Pré-requis :** Avoir une pratique régulière des fonctionnalités de Revit.

**Type de formation :** Intra-entreprise en Présentiel.

**Méthodes pédagogiques :** Exposés théoriques, démonstrations complétées par des exercices et mises en application régulières.

**Moyens pédagogiques :** Salle équipée d'une de stations graphiques par utilisateur, un vidéo projecteur.

Formateur avec 26 ans d'expériences, de formation Bureau d'Etude et certifiés par Autodesk.

Mise à disposition de ressources diverses : support, fiches techniques, vidéos.

CAO Bretagne étudie les besoins spécifiques et particularités des personnes en situation de handicap afin d'adapter quand cela est possible le contenu, la pédagogie et le matériel de nos formations. Le cas échéant, nous vous orienterons vers un autre organisme de formation. **Accessibilités aux personnes handicapées :** Locaux en accessibilité PMR.

**Modalités et délai d'accès :** La formation débute à la date fixée dans la convention simplifiée, après signature de celle-ci par le client.

**Modalités d'évaluation :** Des exercices concrets servent d'évaluation des acquis tout au long de la formation.

**Suivi de l'exécution** : Signature des feuilles d'émargement par demi-journée par les stagiaires et le formateur

Sanction : Questionnaire de satisfaction et attestation de fin de formation individuelle

# **CONTENU DE LA FORMATION**

### **1. ANALYSER LES BESOINS DE CONCEPTION**

- Gérer les paramètres existants et paramètres à créer par l'utilisateur

- Utiliser des paramètres globaux

- Découvrir les propriétés des vues
- Organiser l'arborescence projet

### **2. MANIPULER LES MODÈLES LIES ET GROUPES DE MODÈLES**

- Créer des groupes de modèle et de détails
- Placer des groupes
- Éditer et exclure des membres du groupe
- Intégrer un fichier « lié » dans fichier « hôte »
- Régler le partage de coordonnées
- Régler l'aperçu de la visibilité du fichier lié
- Régler les paramètres d'affichage
- Créer une nomenclature des équipements avec filtre intégré

#### **3. GÉRER LES VARIANTES ET PHASES DE PROJET**

- Créer un jeu de variantes
- Associer les variantes aux vues correspondantes
- Éditer les variantes
- Créer des phases
- Définir les états et les filtres de phases
- Remplacer les graphismes de phases

#### **4. GÉRER L'ENVIRONNEMENT-CONCEPTION HORS PROJET**

- Créer des volumes conceptuels
- Piloter les opérations booléennes entre les formes solides ou vides
- Concevoir un système de mur-rideau à partir d'un volume
- Diviser les surfaces
- Créer un motif panneau mur rideau
- Maîtriser l'intégration et Calculs sols de volumes

### **5. DIVISER LES ELEMENTS**

- Créer et modifier des pièces
- Diviser les pièces
- Créer une nomenclature de relevés de matériaux

#### **6. CRÉER UN ASSEMBLAGE**

- Utiliser un assemblage
- Désassembler
- Supprimer un assemblage
- Créer des vues et de feuilles d'assemblage

#### **7. GÉNÉRER UNE SURFACE TOPOGRAPHIQUE**

- Définir le point de base projet et point topographique
- Maîtriser l'orientation du nord géographique
- Définir l'emplacement du projet
- Concevoir des terre-pleins
- Présenter les différentes méthodes d'obtention de surfaces topographique
- Créer de sous-région
- Placer des composants de site et parkings

## **OPTIMISATION DU GABARIT ENTREPRISE**

*-Le contenu du programme sera adapté en fonction des besoins exprimés lors l'analyse de besoin-*

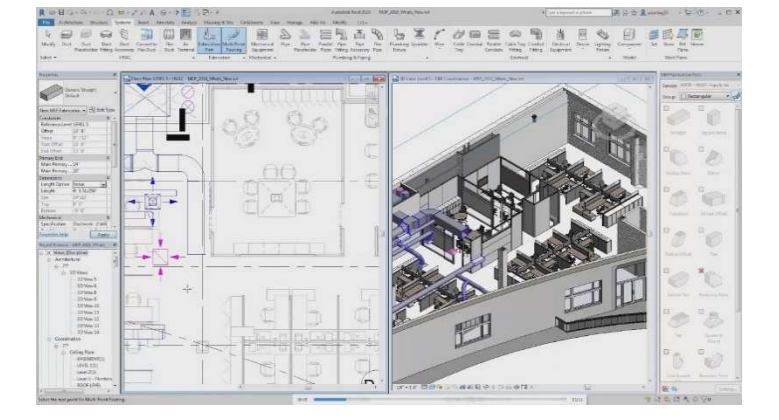